## $CARGO X$

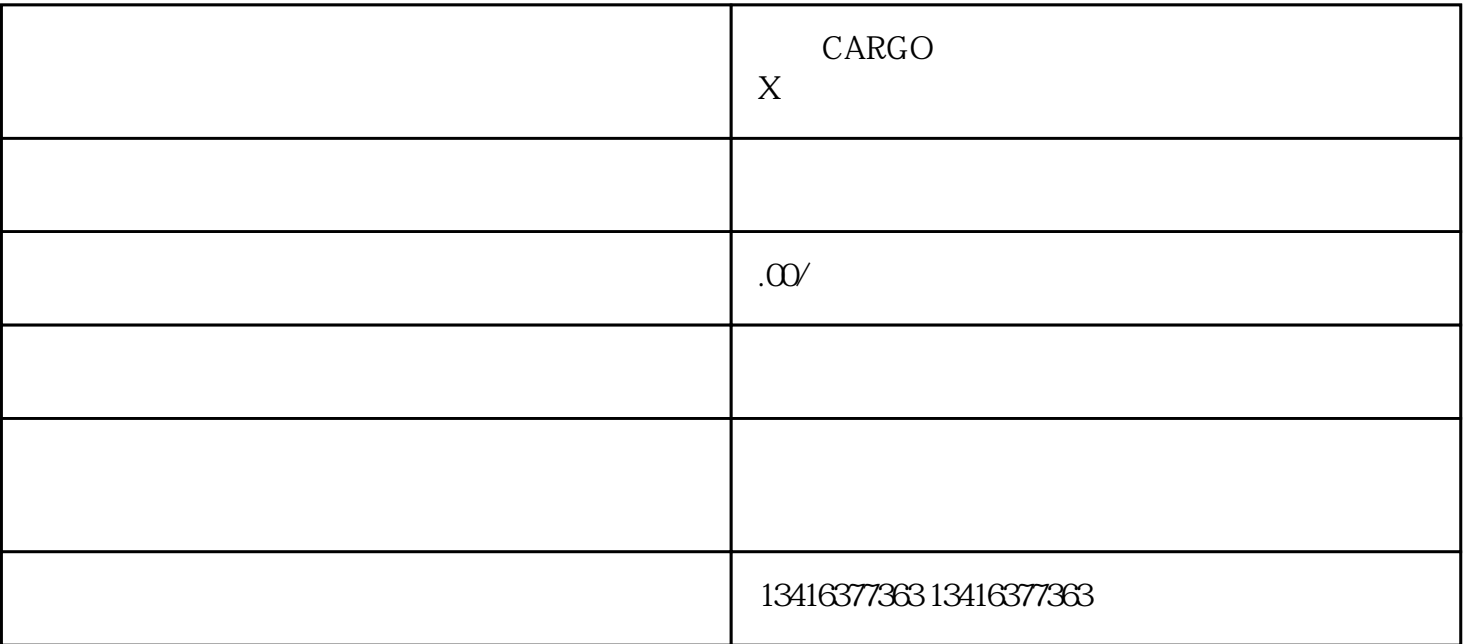

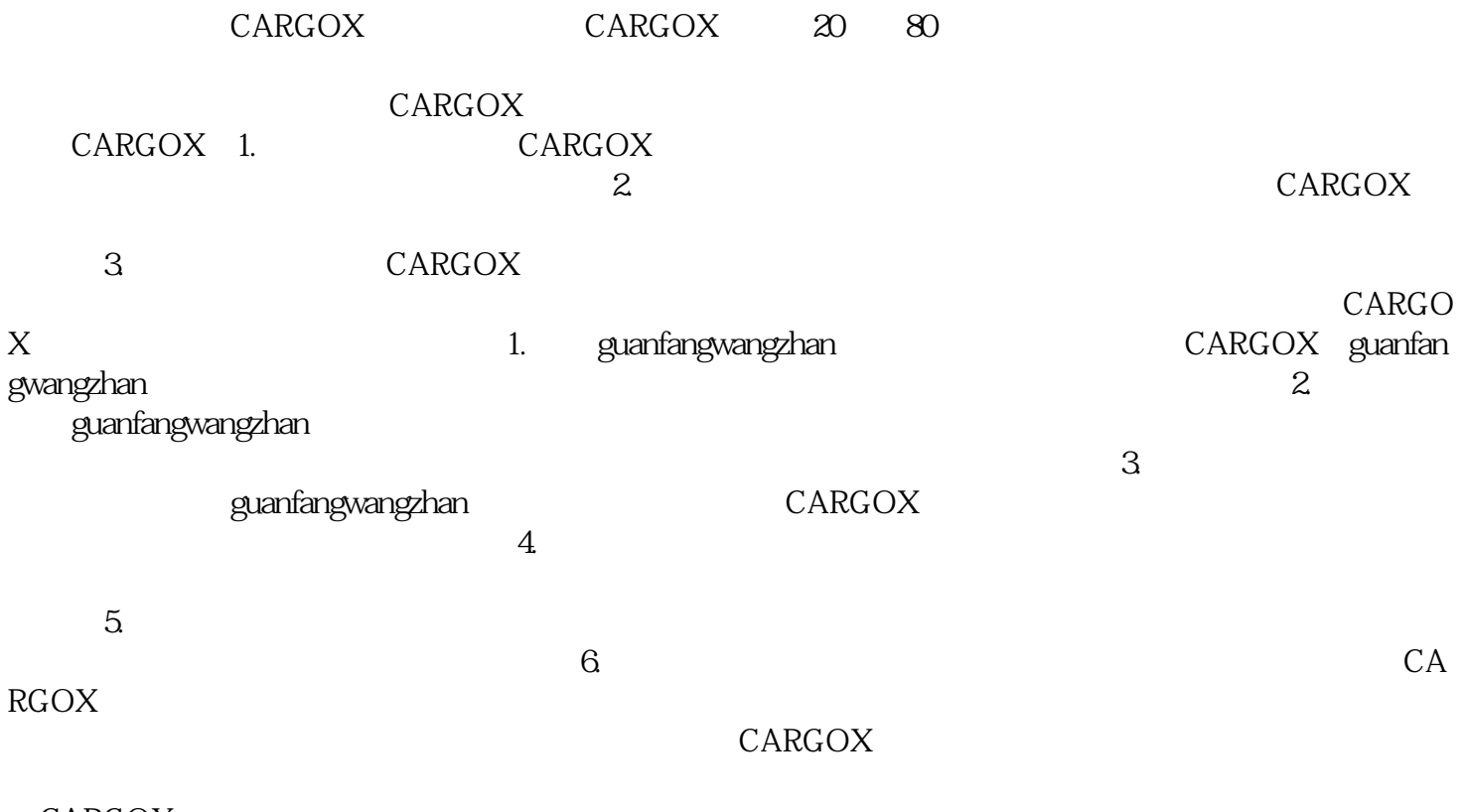

CARGOX